# **Foreman - Bug #23911**

## **Unable to build VM in Storage Pod that does not have DRS enabled**

06/12/2018 06:12 PM - Chris Roberts

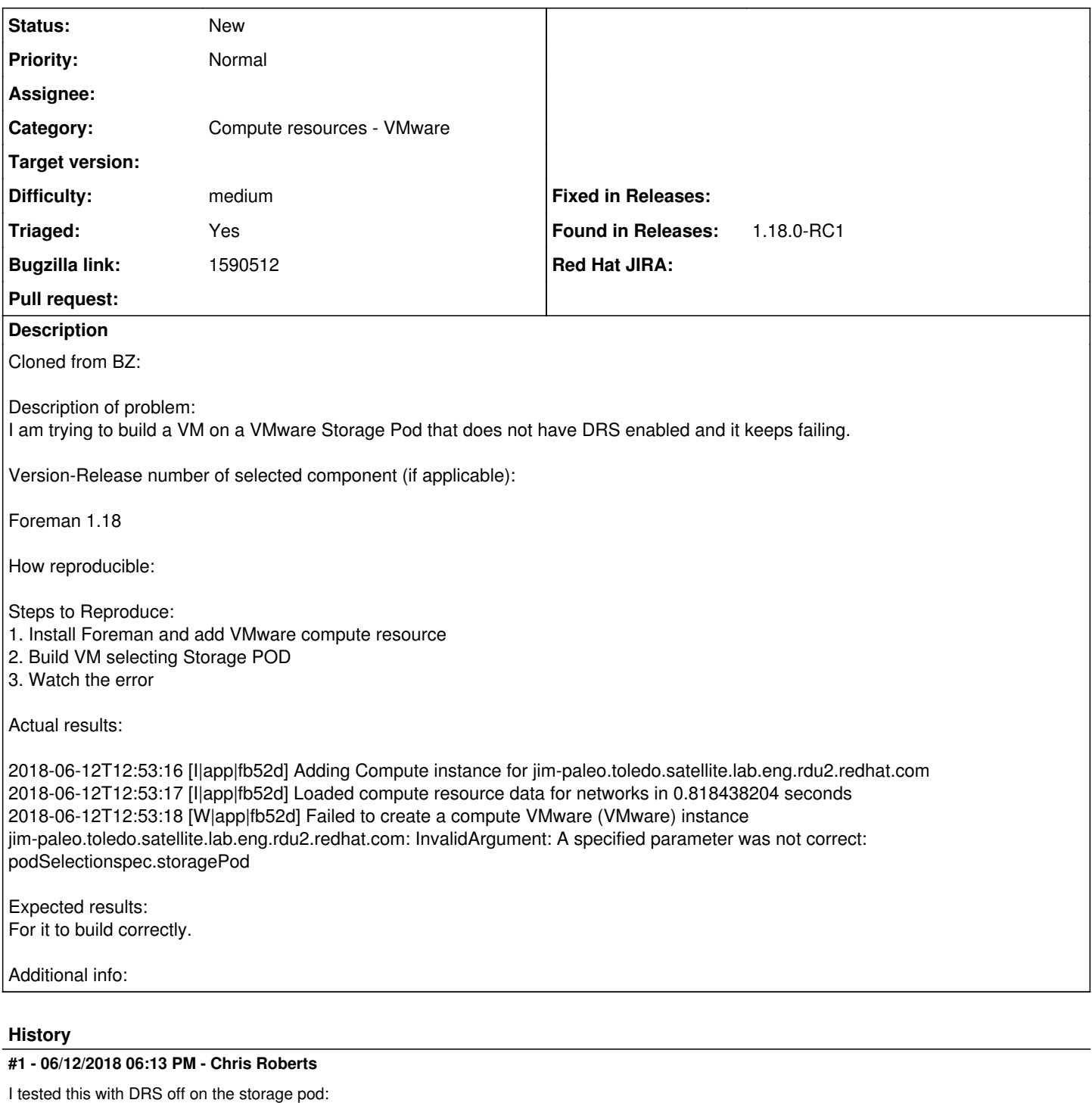

<http://nimb.ws/4sp9J3>

And had the VM HDD selection set as the Storage Pod:

### <http://nimb.ws/ic1VHK>

I did get the same error you are getting:

### <http://nimb.ws/tgOEmN>

Along with the stack trace from the production log.

2018-06-12T12:53:16 [I|app|fb52d] Adding Compute instance for jim-paleo.toledo.satellite.lab.eng.rdu2.redhat.com

2018-06-12T12:53:17 [I|app|fb52d] Loaded compute resource data for networks in 0.818438204 seconds 2018-06-12T12:53:18 [W|app|fb52d] Failed to create a compute VMware (VMware) instance jim-paleo.toledo.satellite.lab.eng.rdu2.redhat.com: InvalidArgument: A specified parameter was not correct: podSelectionspec.storagePod

I then tested it with DRS enabled:

<http://nimb.ws/LuFKW9>

And it worked correctly:

<http://nimb.ws/UvbVe5>

http://nimb.ws/FahnSa

#### **#2 - 06/28/2018 06:05 PM - Chris Roberts**

*- Assignee deleted (Chris Roberts)*

*- Triaged set to No*

#### **#3 - 07/03/2018 09:55 PM - Chris Roberts**

*- Triaged changed from No to Yes*

#### **#4 - 02/19/2019 10:01 AM - J. A.**

I'm seeing the same behavior, Foreman 1.20.1 and vCenter 6.7.

Datastore Clusters with Storage DRS disabled show up as options in the Storage Pod dropdown box on the Virtual Machine tab when creating a host on a VMWare compute resource. But when submitting the create host form with such a pod selected, I get:

Unable to save

Failed to create a compute my-compute (VMware) instance my-fqdn: InvalidArgument: A specified parameter was no t correct: podSelectionspec.storagePod

#### Stack trace:

| RbVmomi::Fault: InvalidArgument: A specified parameter was not correct: podSelectionspec.storagePod

| /usr/share/foreman/vendor/ruby/2.3.0/gems/rbvmomi-1.13.0/lib/rbvmomi/connection.rb:63:in `parse\_response'

| /usr/share/foreman/vendor/ruby/2.3.0/gems/rbvmomi-1.13.0/lib/rbvmomi/connection.rb:92:in `call'

| /usr/share/foreman/vendor/ruby/2.3.0/gems/rbvmomi-1.13.0/lib/rbvmomi/basic\_types.rb:213:in `\_call'

 | /usr/share/foreman/vendor/ruby/2.3.0/gems/rbvmomi-1.13.0/lib/rbvmomi/basic\_types.rb:76:in `block (2 levels) in init'

 | /usr/share/foreman/vendor/ruby/2.3.0/gems/fog-vsphere-2.5.0/lib/fog/vsphere/requests/compute/create\_vm.rb:6 2:in `create\_vm\_on\_storage\_pod'

 | /usr/share/foreman/vendor/ruby/2.3.0/gems/fog-vsphere-2.5.0/lib/fog/vsphere/requests/compute/create\_vm.rb:3 6:in `create\_vm'

 | /usr/share/foreman/vendor/ruby/2.3.0/gems/fog-vsphere-2.5.0/lib/fog/vsphere/models/compute/server.rb:301:in `save'

| /usr/share/foreman/app/models/compute\_resources/foreman/model/vmware.rb:450:in `create\_vm'

| /usr/share/foreman/app/models/concerns/orchestration/compute.rb:86:in `setCompute'

| /usr/share/foreman/app/models/concerns/orchestration.rb:222:in `execute'

- | /usr/share/foreman/app/models/concerns/orchestration.rb:145:in `block in process'
- | /usr/share/foreman/app/models/concerns/orchestration.rb:137:in `each'

| /usr/share/foreman/app/models/concerns/orchestration.rb:137:in `process'

| /usr/share/foreman/app/models/concerns/orchestration.rb:44:in `around\_save\_orchestration'

 | /usr/share/foreman/vendor/ruby/2.3.0/gems/activesupport-5.2.1/lib/active\_support/callbacks.rb:118:in `block in run\_callbacks'

 | /usr/share/foreman/vendor/ruby/2.3.0/gems/activesupport-5.2.1/lib/active\_support/callbacks.rb:136:in `run\_c allbacks'

 | /usr/share/foreman/vendor/ruby/2.3.0/gems/activesupport-5.2.1/lib/active\_support/callbacks.rb:816:in `\_run\_ save\_callbacks'

 | /usr/share/foreman/vendor/ruby/2.3.0/gems/activerecord-5.2.1/lib/active\_record/callbacks.rb:342:in `create\_ or\_update'

 | /usr/share/foreman/vendor/ruby/2.3.0/gems/activerecord-5.2.1/lib/active\_record/persistence.rb:275:in `save' | /usr/share/foreman/vendor/ruby/2.3.0/gems/activerecord-5.2.1/lib/active\_record/validations.rb:46:in `save'

 | /usr/share/foreman/vendor/ruby/2.3.0/gems/activerecord-5.2.1/lib/active\_record/transactions.rb:310:in `bloc k (2 levels) in save'

 | /usr/share/foreman/vendor/ruby/2.3.0/gems/activerecord-5.2.1/lib/active\_record/transactions.rb:387:in `bloc k in with\_transaction\_returning\_status'

 | /usr/share/foreman/vendor/ruby/2.3.0/gems/activerecord-5.2.1/lib/active\_record/connection\_adapters/abstract /database\_statements.rb:254:in `block in transaction'

 | /usr/share/foreman/vendor/ruby/2.3.0/gems/activerecord-5.2.1/lib/active\_record/connection\_adapters/abstract /transaction.rb:239:in `block in within\_new\_transaction'

| /usr/lib/ruby/2.3.0/monitor.rb:214:in `mon\_synchronize'

| /usr/share/foreman/vendor/ruby/2.3.0/gems/activerecord-5.2.1/lib/active\_record/connection\_adapters/abstract

/transaction.rb:236:in `within\_new\_transaction'

 | /usr/share/foreman/vendor/ruby/2.3.0/gems/activerecord-5.2.1/lib/active\_record/connection\_adapters/abstract /database\_statements.rb:254:in `transaction'

 | /usr/share/foreman/vendor/ruby/2.3.0/gems/activerecord-5.2.1/lib/active\_record/transactions.rb:212:in `tran saction'

 | /usr/share/foreman/vendor/ruby/2.3.0/gems/activerecord-5.2.1/lib/active\_record/transactions.rb:385:in `with \_transaction\_returning\_status'

 | /usr/share/foreman/vendor/ruby/2.3.0/gems/activerecord-5.2.1/lib/active\_record/transactions.rb:310:in `bloc k in save'

 | /usr/share/foreman/vendor/ruby/2.3.0/gems/activerecord-5.2.1/lib/active\_record/transactions.rb:325:in `roll back\_active\_record\_state!'

 | /usr/share/foreman/vendor/ruby/2.3.0/gems/activerecord-5.2.1/lib/active\_record/transactions.rb:309:in `save '

| /usr/share/foreman/vendor/ruby/2.3.0/gems/activerecord-5.2.1/lib/active\_record/suppressor.rb:44:in `save'

| /usr/share/foreman/app/models/concerns/foreman/sti.rb:26:in `save'

| /usr/share/foreman/app/controllers/hosts\_controller.rb:104:in `create'

 | /usr/share/foreman/vendor/ruby/2.3.0/gems/actionpack-5.2.1/lib/action\_controller/metal/basic\_implicit\_rende r.rb:6:in `send\_action'

If this is expected behavior, maybe datastore clusters with Storage DRS disabled should not be considered eligible storage pods.